Муниципальное автономное общеобразовательное учреждение «Средняя общеобразовательная школа р.п. Свободный Базарно-Карабулакского муниципального района Саратовской области»

#### ПРИНЯТО

на заседании педагогического совета Протокол № / OT «  $28$   $082025$ 

СОГЛАСОВАНО Зам. директора по ВР МАОУ «СОШ р.п. Свободный Базарно – Карабулакского муниципального района Саратовской области»  $E.B.I_{\text{I}HTHKA}$ 

**УТВЕРЖДАЮ** Директор МАОУ «СОШ р.п. Свободный Базарно -Карабулакокого муниципального района Саратовской области» Л.М.Варыгина  $82023$ T.

Дополнительная общеобразовательная общеразвивающая программа технической направленности «Компьютерная графика»

> Возраст обучающихся: 8-11 лет Срок освоения программы- 1 год

Составитель: педагог дополнительного образования Пабияха Е.П.

Содержание дополнительной общеразвивающей программы

1. Комплекс основных характеристик дополнительной общеразвивающей программы:

- 1.1. Пояснительная записка (общая характеристика программы)
- 1.2. Цель и задачи Программы
- 1.3. Планируемые результаты
- 1.4. Содержание программы
- 1.5. Форма аттестации и их периодичность
- 2. Комплекс организационно-педагогических условий:
- 2.1. Метолическое обеспечение
- 2.2. Условия реализации Программы
- 2.3. Календарный учебный график
- 2.4. Оценочные материалы
- 2.5. Список литературы и электронных ресурсов

### **«Компьютерная графика.»**

### **1.1 Пояснительная записка**

Программа реализуется в соответствии с основными нормативными документами:

- Федеральный закон «Об образовании в Российской Федерации» от 29.12.2012 г. № 273-ФЗ;

- «Концепция развития дополнительного образования детей» (распоряжение Правительства РФ от 04.09.2014 г. №1726-р);

- «План мероприятий на 2015-2020 годы по реализации Концепции развития дополнительного образования детей» (распоряжение Правительства РФ от 25.04.2015 г. № 729-р);

- приказ Министерства образования и науки РФ от 29.09.2013 г. № 1008 «Об утверждении порядка организации и осуществления образовательной деятельности по дополнительным общеобразовательным программам»;

- Приказ Министерства просвещения Российской Федерации от 09.11.2018 г. № 196 «Об утверждении Порядка организации и осуществления образовательной деятельности по дополнительным общеобразовательным программам»

- Приказ Министерства просвещения Российской Федерации от 3 сентября 2019года № 467 « Об утверждении Целевой модели развития региональных систем дополнительного образования детей»

- Письмо Министерства образования и науки Российской Федерации от 18.11.15 №09-3242 о направлении «Методических рекомендаций по проектированию дополнительных общеразвивающих программ (включая разноуровневые программы)».

- СанПиН 2.4.4.3172-14 Санитарно-эпидемиологические требования к устройству, содержанию и организации режима работы образовательных организаций дополнительного образования детей.

В современном мире людям приходится иметь дело с огромными потоками самых

разнообразных сведений, новостей, данных и сообщений. Учащиеся начальной школы

принимают участие в научно-исследовательских конференциях, где при защите проектов

необходимо так преподнести информацию, чтобы слушатели могли понять и оценить её

значимость и необходимость. Чтобы донеси до окружающих подобную информацию,

необходимо создать качественную презентацию, которая поможет продемонстрировать

всем заинтересованным лицам свои идеи и достичь, в конечном счете, требуемых результатов.

На сегодняшний день одним из самых удобных, функциональных и в тоже время доступных средств подготовки и проведения презентаций являете программа Power Point.

Таким образом, актуальность введения кружка «**Компьютерная графика.»** в начальной школе становится необходимостью, продиктованной временем.

Пользоваться информационными средствами, уметь работать с информацией так же необходимо, как читать, писать и считать. Еще недавно работа с информационными ресурсами была простой, неавтоматизированной. Сегодня требуется умение быстро находить нужную информацию, оперативно ее обрабатывать, передавать, хранить и умение представить информацию окружающим.

**Актуальность и новизна программы: Новизна** курса состоит в том, что он строится на предметно - практической деятельности, которая является для учащихся необходимым звеном целостного процесса духовного, нравственного и интеллектуального развития.

В этой связи особенно **актуальными** становятся вопросы создания учебных программ для изучения информатики детьми младшего школьного возраста.

Простейшие навыки общения с компьютером должны прививаться именно в младших классах, для того чтобы на предметных уроках в средних классах дети могли сосредоточиться на смысловых аспектах.

Учащиеся младших классов испытывают к компьютеру сверхдоверие и обладают психологической готовностью к активной встрече с ним. Общение с компьютером увеличивает потребность в приобретении знаний, продолжении образования.

**Особенностью** данной программы является то, что она знакомит младших школьников с прикладными компьютерными программами и основами программирования, где большое количество часов отводится на практическую (проектную) деятельность.

 **Адресат программы** :Программа ориентирована на обучающихся возрастной категории 7-10 лет, не имеющих базовый уровень владения ИКТ.

**Срок освоения программы:**Сентябрь-июнь.Режим занятий: 3 раза в неделю 1 занятие продолжительностью 40 минут.

### **Форма обучения:** очная

### **1.2. Цели и задачи программы:**

Цель: Формирование и развитие творческих способностей младших школьников, через создание учебного проекта с использованием графического редактора Paint, приобщение учащихся к техническому творчеству, развитие интереса к информационным технологиям.

### **Задачи программы**

### **Обучающие задачи:**

- Сформировать навыки пользования персональным компьютером;
- Сформировать навыки работы в графическом редакторе MS Paint;
- Систематизировать знания учащихся, закрепить практические навыки и умения при работе с графическими примитивами;

### **Развивающие задачи:**

- Развивать познавательную, творческую и общественную активность;
- Содействовать проявлению целостного оптимистического мироощущения учащихся, созданию их собственными силами нравственно - эстетически полноценной среды общения с народным искусством во сем многообразии его видов;
- Развитие умения выбрать оптимальный метод для достижения результата, анализировать промежуточные и конечные результаты своей деятельности;
- Развить умение работы с персональным компьютером;
- Расширить кругозор учащихся в области информационных технологий;
- Развить логическое мышление;

### **Воспитательные задачи:**

- Стимулирование детского успеха
- Воспитать в ребёнке творческое восприятие мира;
- Создание атмосферы творчества и доброжелательности

#### **1.3**.**Планируемые результаты освоения программы « Компьютерная графика» Личностными** результатами изучения курса «**« Компьютерная графика»**

является формирование следующих умений:

в предложенных педагогом ситуациях общения и сотрудничества, опираясь на

общие для всех простые правила поведения самостоятельно делать выбор, какой поступок совершить.

-готовность ученика целенаправленно использовать знания в учении и в повседневной жизни

- критическое отношение к информации и избирательность её восприятия;
- уважение к информации о частной жизни и информационным результатам других людей;
- осмысление мотивов своих действий при выполнении заданий с жизненными ситуациями;
- начало профессионального самоопределения, ознакомление с миром профессий, связанных с информационными и коммуникационными технологиями.

 **Метапредметными** результатами обучающихся являются:

- освоение способов решения проблем творческого характера в жизненных ситуациях;
- формирование умений ставить цель создание творческой работы, планировать достижение этой цели, создавать вспомогательные эскизы в процессе работы;
- оценивание получающегося творческого продукта и соотнесение его с изначальным замыслом, выполнение по необходимости коррекции либо продукта, либо замысла.
- использование средств информационных и коммуникационных технологий для решения коммуникативных, познавательных и творческих задач.
- умение моделировать решать учебные задачи с помощью знаков (символов), планировать, контролировать и корректировать ход решения учебной задачи;
- определять цель деятельности на уроке с помощью учителя и самостоятельно;
- обнаруживать и формулировать учебную проблему совместно с учителем;
- планировать учебную деятельность на уроке;
- высказывать свою версию, предлагать способ её проверки;
- работая по предложенному плану, использовать необходимые средства.
- планирование последовательности шагов алгоритма для достижения цели;
- поиск ошибок в плане действий и внесение в него изменений.
- моделирование преобразование объекта из чувственной формы в модель, где выделены существенные характеристики объекта (пространственно-графическая или знаково-символическая);
- анализ объектов с целью выделения признаков (существенных, несущественных);
- синтез составление целого из частей, в том числе самостоятельное достраивание с восполнением недостающих компонентов;
- выбор оснований и критериев для сравнения, сериации, классификации объектов;
- подведение под понятие;
- установление причинно-следственных связей;
- построение логической цепи рассуждений.
- аргументирование своей точки зрения на выбор оснований и критериев при выделении признаков, сравнении и классификации объектов;
- выслушивание собеседника и ведение диалога;
- признание возможности существования различных точек зрения и права каждого иметь свою точку зрения.

# **Предметные результаты**

В результате изучения материала, **обучающиеся должны знать:**

- правила поведения при работе с компьютером;
- возможности и область применения программы PowerPoint;
- как запустить PowerPoint и установить самостоятельно необходимые рабочие панели;
- технологию работы с каждым объектом презентации;
- назначение и функциональные возможности PowerPoint;
- объекты и инструменты PowerPoint;
- технологии настройки PowerPoint;  $\blacksquare$
- объекты, из которых состоит презентация;  $\mathbf{u}$
- этапы создания презентации;  $\blacksquare$
- приемы работы в редакторах Paint, Word, Power Point;  $\mathbf{r}$
- основы работы в сети Internet;  $\blacksquare$
- все возможности добавления мультимедийных эффектов.  $\blacksquare$

#### В результате изучения материала, обучающиеся должны уметь:

- составлять рисунки с применением функций графического редактора:  $\mathbf{u}$
- работать в редакторах Paint, Word, Power Point;
- искать, находить и сохранять тексты, найденные с помощью поисковых систем;  $\blacksquare$
- искать, находить и сохранять изображения, найденные с помощью поисковых  $\blacksquare$ систем;
- создавать слайд;  $\mathbf{r}$
- изменять настройки слайда;
- создавать анимацию текста, изображения;
- $\frac{1}{2}$ представить творческий материал в виде презентации;
- самостоятельно создавать типовую презентацию и проектировать свою  $\blacksquare$ собственную;
- работать с компьютером, настраивать программу для работы; демонстрировать свою работу и защищать её.

### 1.4. Содержание программы «Компьютерная графика. Первые шаги»

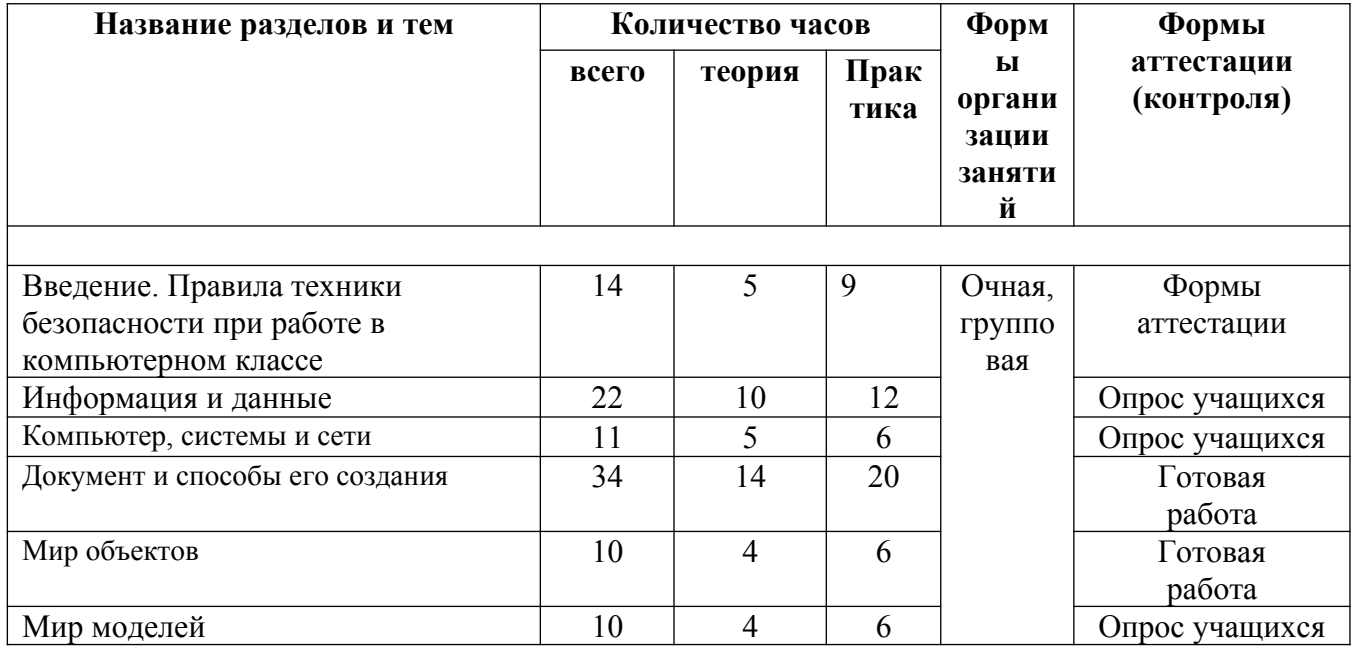

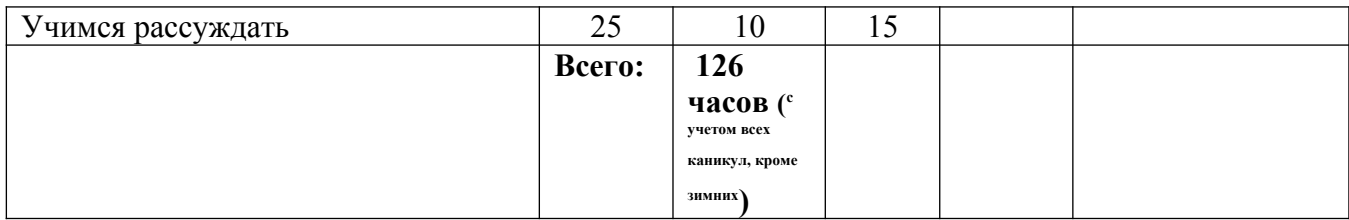

**Содержание программы**

### **Введение(14часов).**

Правила поведения в кабинете информатики. Расписание работы.

Объединение в рабочие команды. Компьютеры в нашей жизни. Правила техники безопасности при работе в компьютерном классе

#### **Информация и данные (22 часов).**

Человек и информация. Виды информации в зависимости от органов восприятия. Виды информации: звуковая, зрительная, вкусовая, тактильная, обонятельная. Источники и информации. Приемники информации. Компьютер – инструмент для работы с информацией. Носители информации и их виды. Кодирование. Способы кодирования. Алфавит и кодирование информации. Алфавитная письменность. Письменные источники информации. Язык – средство общения между людьми. Естественные и компьютерные языки. Текстовая и графическая информация. Числовая информация. Время и числовая информация. Кодирование с помощью числа. Декодирование. Таблица соответствия. Двоичное кодирование. Помощники человека при счете: абак, счеты, арифмометр, калькулятор, компьютер.

#### **Компьютер, системы и сети (11 часов).**

Компьютер – это система. Системные программы и операционная ситема. Панель задач, переключение алфавитов, установка даты и времени. Файловая система. Компьютерные сети. Главное меню. Кнопка Пуск. Проводник. Завершение работы.

#### **Документ и способы его создания (34 часа).**

Рабочее место. Клавиатура и мышь. Открытие и закрытие документов. Общие принципы работы. Графический редактор. Текстовый процессор. Набор и форматирование текста. Вставка объектов и таблиц.

#### **Мир объектов (10 часов).**

Объект. Его имя, свойства, функции, характеристика объекта. Отношения между объектами.

### **Мир моделей (10 часов).**

Модель объекта. Типы моделей. Алгоритм как модель действий. Этапы моделирования.

# **Учимся рассуждать (25 часов).**

Методы устного счета. Признаки делимости. Числовые неравенства и оценки. Решение задач.

#### **1.5. Формы аттестации и их периодичность**

 Педагогом осуществляется мониторинг эффективности образовательного процесса: **входной, промежуточный итоговый контроль**. Формы контроля – устный фронтальный опрос, тестирование, наблюдение и выставка законченных работ.

 **Входной** мониторинг – проводится в начале учебного года в виде собеседования (уровень и объем знаний о предметах, входящих в программу).

 **Текущий** - проводится по окончании темы, раздела с целью выявления ошибок и успехов в работах обучающихся. Наблюдение за работой, устный фронтальный опрос (фиксируется в рабочей тетради педагога), творческое задание.

 **Промежуточный** - проводится 1 раз по завершении темы или раздела, где проверяется уровень освоения детьми программы. Мониторинг осуществляется в форме собеседования, тестирования (проверка теоретических знаний по истории искусств, декоративно-прикладному искусству, по основным понятиям рисунка и живописи). Обсуждение работ с педагогом: разбор ошибок.

 **Итоговый**– проводится по окончании учебного года (усвоение учащимися программы) Выставка работ за учебный год. Участие в творческих конкурсах и выставках.

#### **2.Комплекс организационно-педагогических условий**

#### **2.1 Методическое обеспечение**

Основные задачи программы - привлечь детей к конструкторской деятельности, показать им, что направление интересно и перспективно. Умения и навыки приобретаются только опытным путем.

В образовательном процессе используются различные методы, в основе которых лежит способ организации занятия:

- словесный (устное изложение, беседа, рассказ и т.д.)

 - наглядный (показ видео и мультимедийных материалов, иллюстраций, наблюдение, показ (выполнение) педагогом, работа по образцу и др.)

- практический (выполнение работ по инструкционным картам, схемам и др.)

Программа курса включает групповые формы работы обучающихся. По типу организации взаимодействия педагога с обучающимися при реализации программы используются личностно-ориентированные технологии, технологии сотрудничества, наставничества.

Реализация программы предполагает использование безопасных материальнотехнических условий, контроль соблюдения обучающимися правил работы на ПК и электронными устройствами, через создание благоприятного психологического климата в учебной группе в целом.

### **2.2.Условия реализации программы**

### **Материально- техническое обеспечение кружка внеурочной деятельности**

Программное обеспечение:

- операционная система: Windows 7,

- графический редактор Paint.

Аппаратное обеспечение:

- персональные компьютеры, программное обеспечение; по одному на каждое

рабочее место, оснащенное выходом в Интернет;

- центральный компьютер (сервер) с более высокими техническими

характеристиками и содержащий на жестких дисках все изучаемое программное

обеспечение;

- принтер;

- мультимедийный проектор с экраном;

- локальная сеть.

**2.3 Календарный учебный график** 

| $N_2$        | Тема занятий                                                                          | Место проведения                                                                  | Форма             |  |
|--------------|---------------------------------------------------------------------------------------|-----------------------------------------------------------------------------------|-------------------|--|
|              |                                                                                       |                                                                                   | контроля          |  |
| $\mathbf{1}$ | Правила поведения в<br>кабинете информатики.<br>Порядок работы.<br>Компьютеры в нашей | Центр«Точка Роста» Кабинет<br>формирования цифровых и<br>гуманитарных компетенций | Опрос<br>учащихся |  |
| $2 - 3$      | жизни.<br>Игра «Что ты знаешь о<br>компьютерах»                                       | Центр«Точка Роста» Кабинет<br>формирования цифровых и<br>гуманитарных компетенций | Готовая<br>работа |  |
| $4 - 5$      | Правила поведения в кабинете<br>информатики.                                          | Центр«Точка Роста» Кабинет<br>формирования цифровых и<br>гуманитарных компетенций | Опрос<br>Учащихся |  |
| $6 - 7$      | Мой друг компьютер                                                                    | Центр«Точка Роста» Кабинет<br>формирования цифровых и<br>гуманитарных компетенций | Готовая<br>Работа |  |
| $8-9$        | Информация и данные                                                                   | Центр«Точка Роста» Кабинет<br>формирования цифровых и<br>гуманитарных компетенций | Готовая<br>Работа |  |
| $10 - 11$    | Занимательные задачи                                                                  | Центр«Точка Роста» Кабинет<br>формирования цифровых и<br>гуманитарных компетенций | Готовая<br>Работа |  |
| 12           | Игра «Слабое звено»                                                                   | Центр«Точка Роста» Кабинет<br>формирования цифровых и<br>гуманитарных компетенций | Готовая<br>Работа |  |
| 13           | Мой друг компьютер                                                                    | Центр«Точка Роста» Кабинет<br>формирования цифровых и<br>гуманитарных компетенций | Готовая<br>Работа |  |
| 14           | Виды информации, человек и<br>компьютер. Органы чувств.                               | Центр«Точка Роста» Кабинет<br>формирования цифровых и<br>гуманитарных компетенций | Готовая<br>Работа |  |
| 15           | Виды информации в<br>зависимости от органов<br>восприятия.                            | Центр«Точка Роста» Кабинет<br>формирования цифровых и<br>гуманитарных компетенций | Готовая<br>работа |  |
| 16           | Информация тактильная,                                                                | Центр«Точка Роста» Кабинет                                                        | Готовая<br>работа |  |

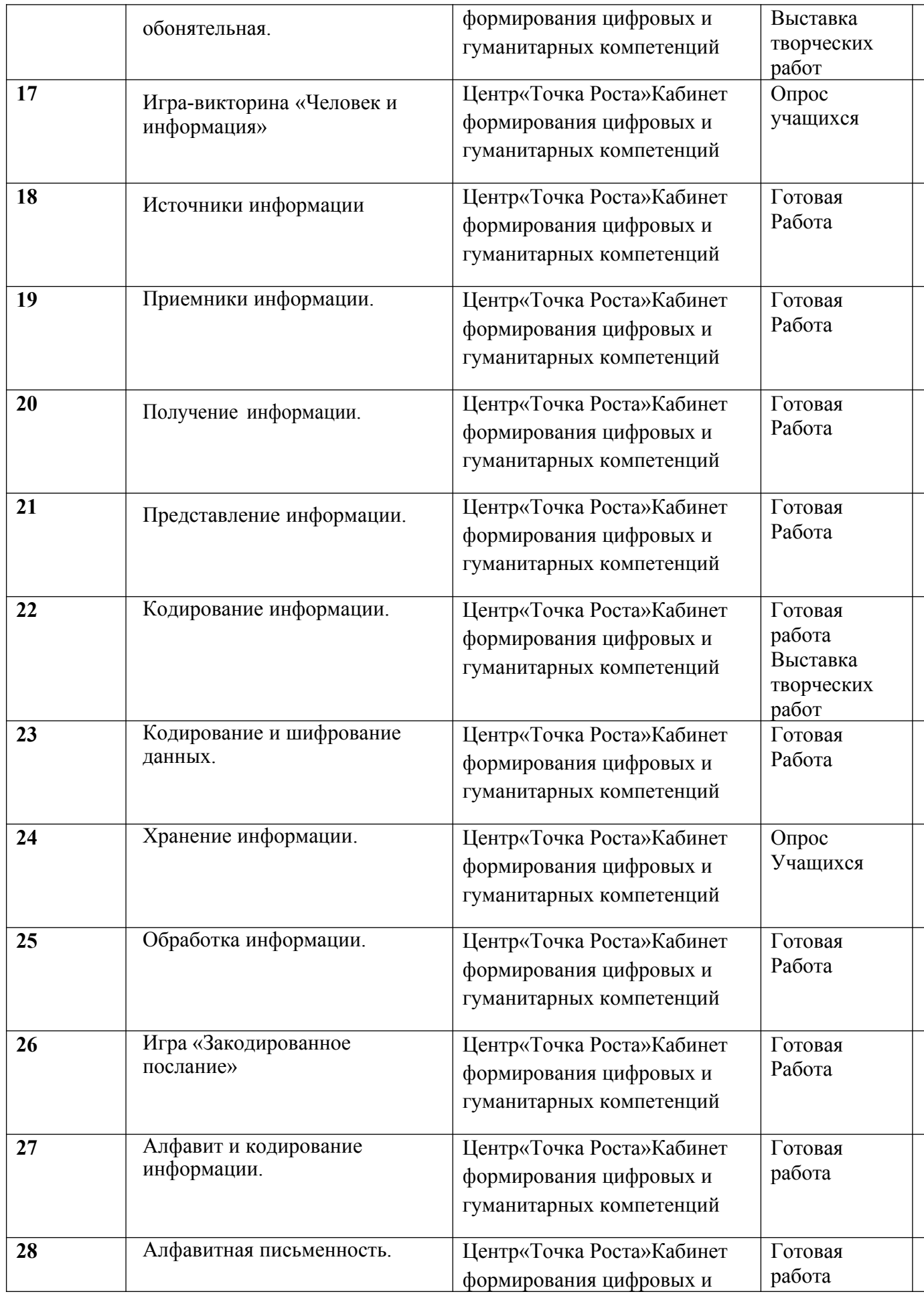

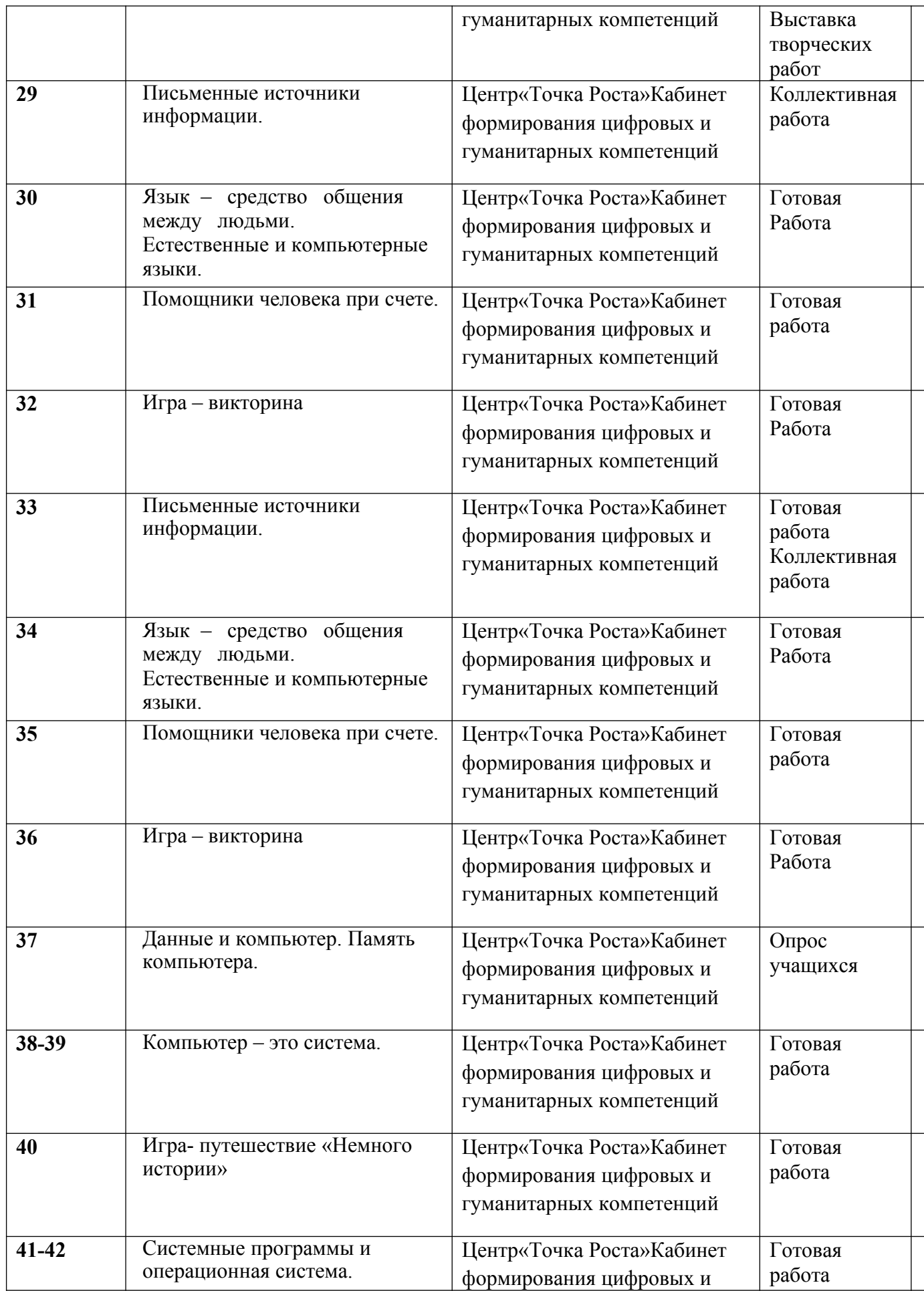

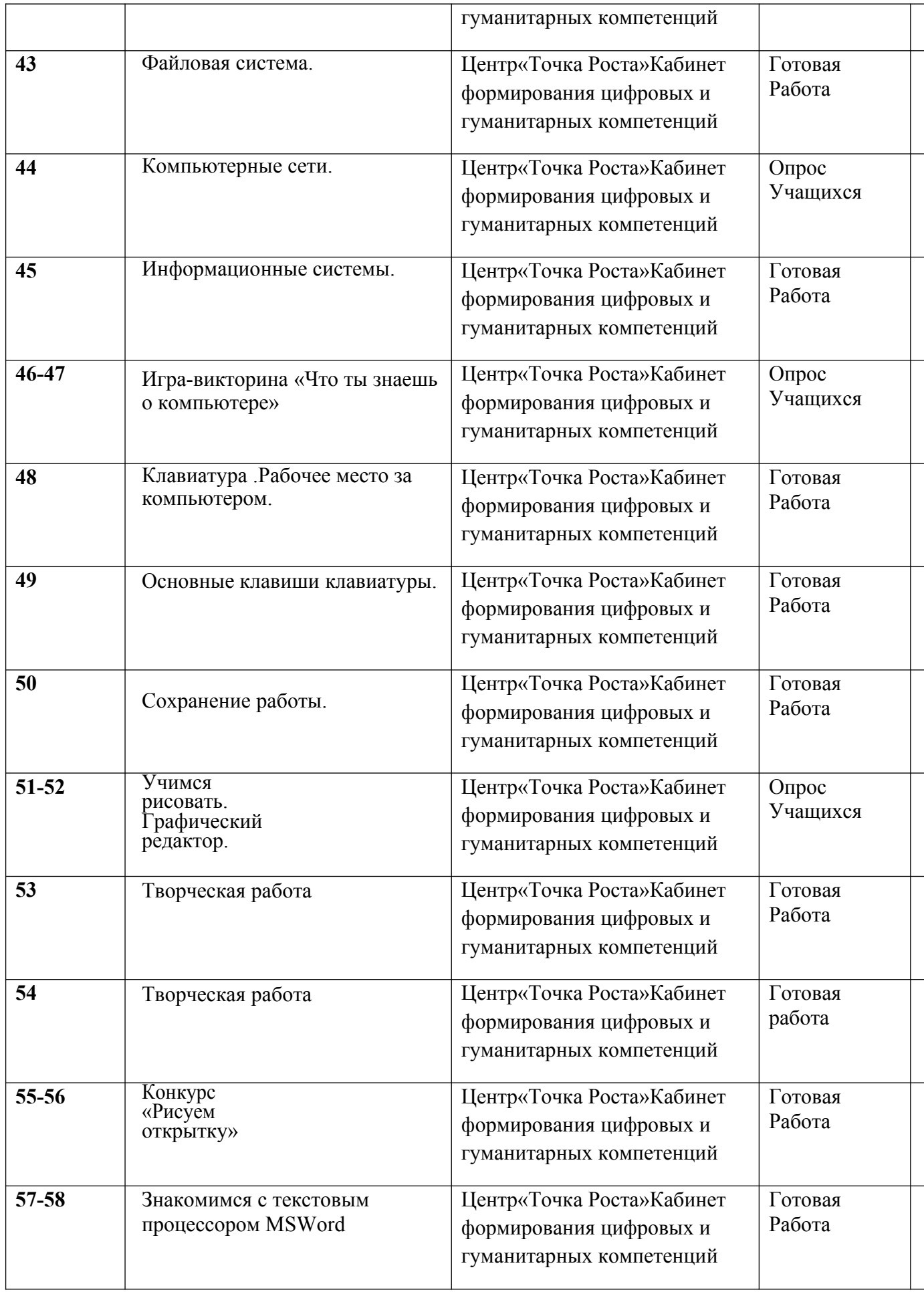

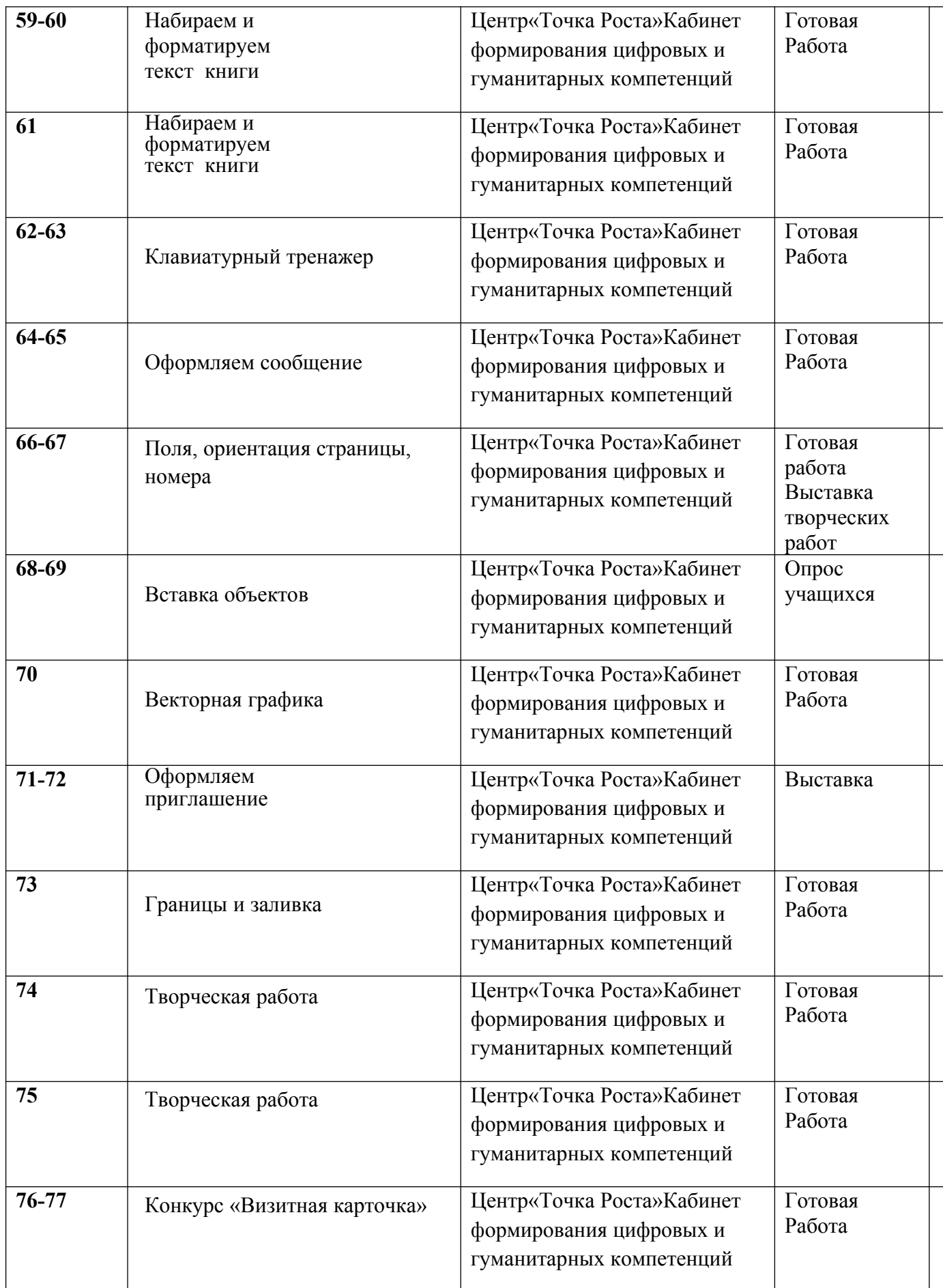

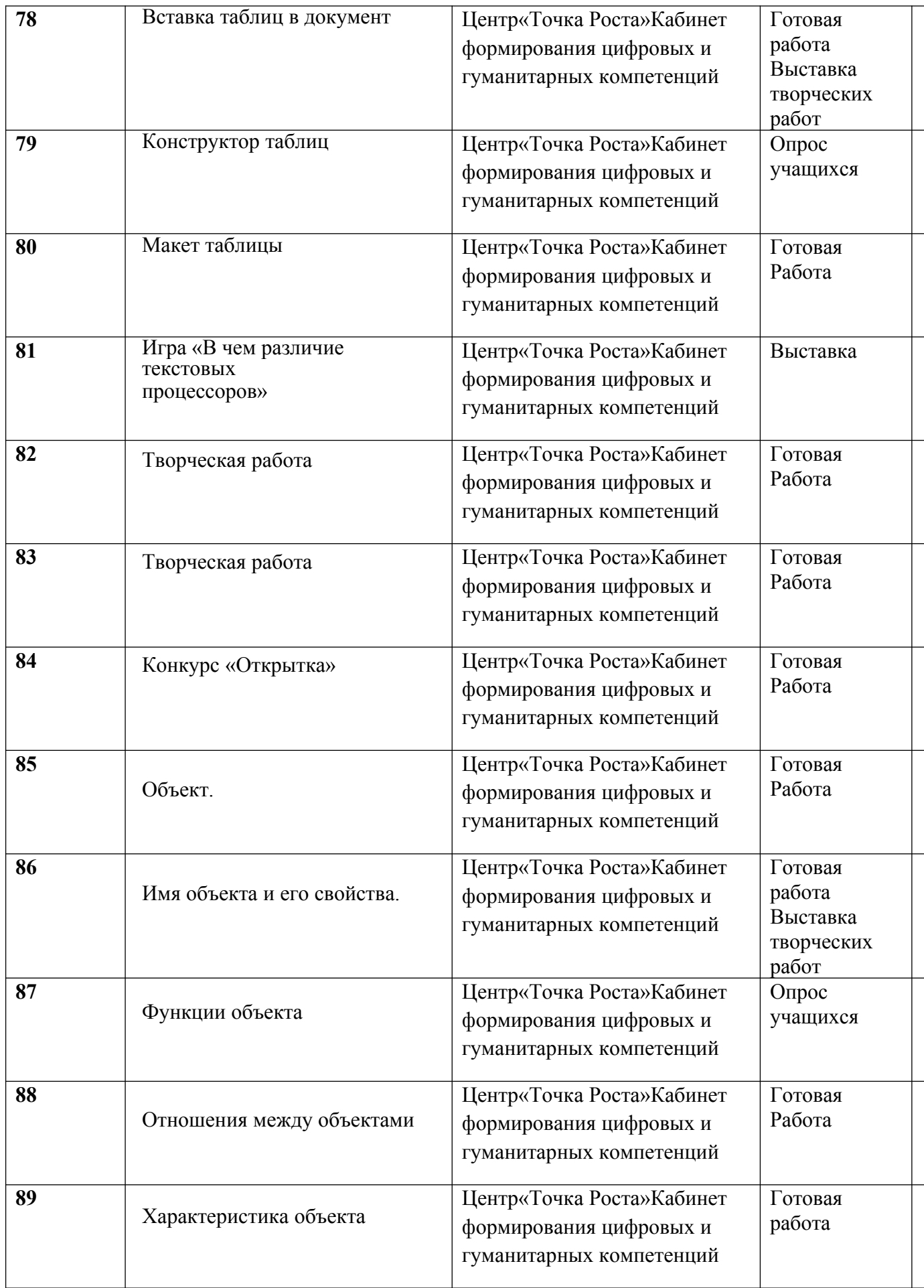

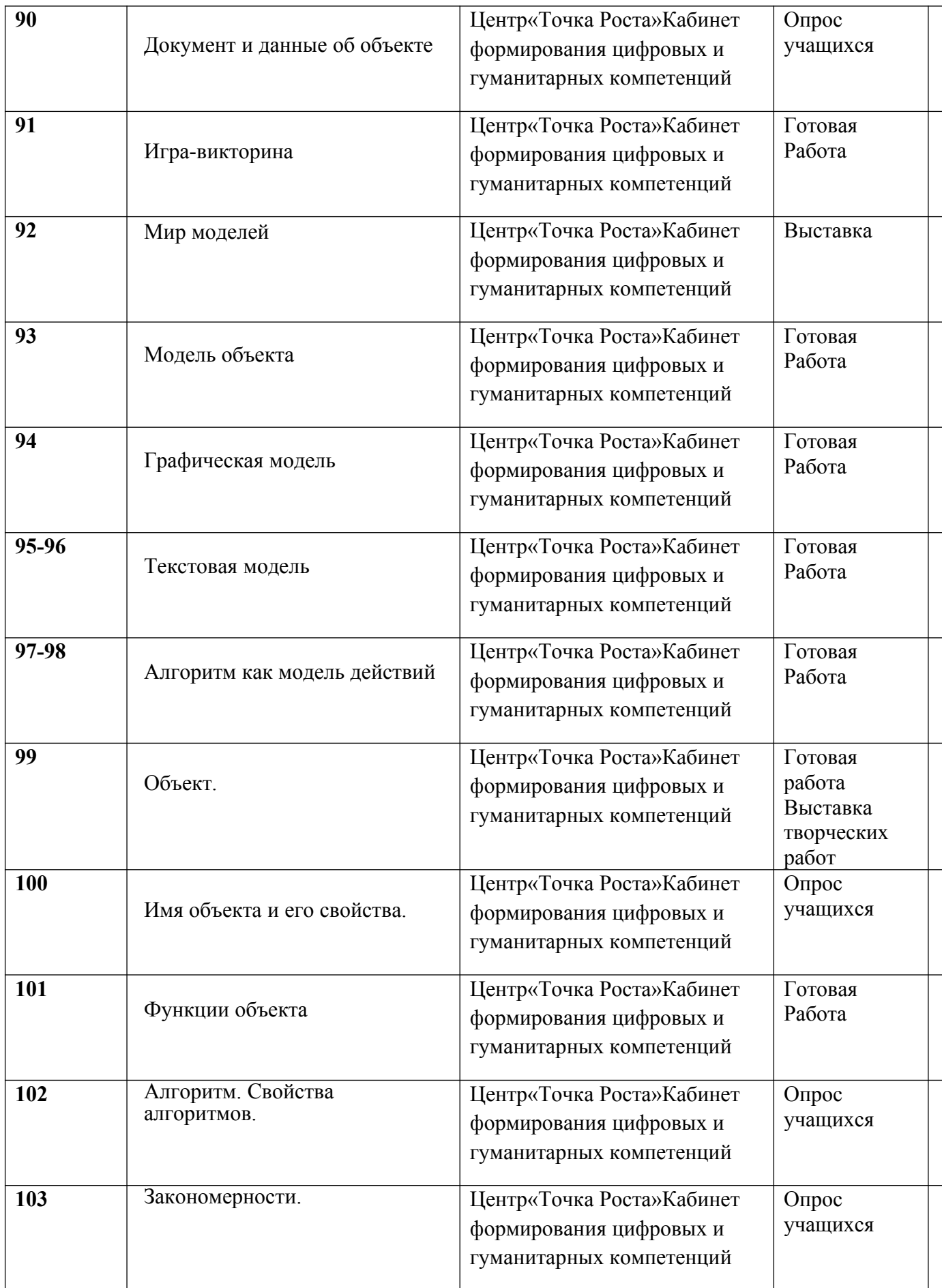

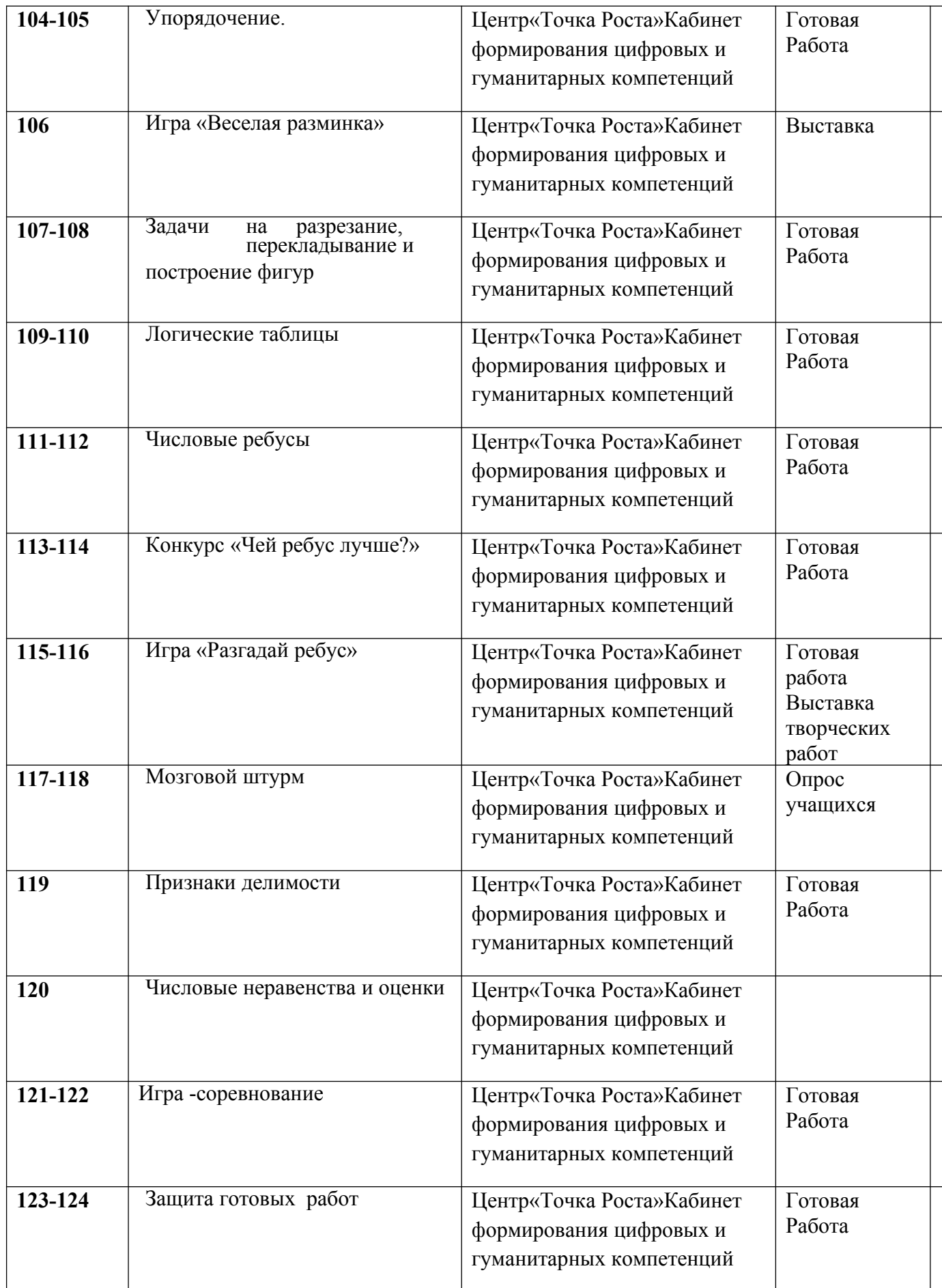

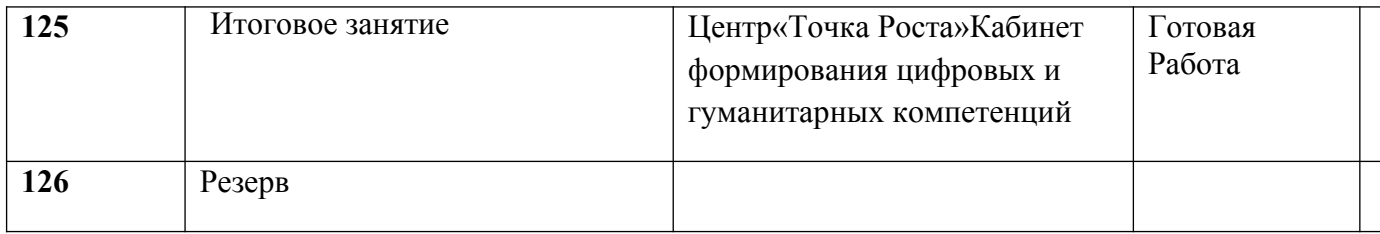

### 2.4. Оценочные материалы

После завершения каждого этапа обучения и воспитания учащихся необходимо узнать, как он пройден, какие результаты достигнуты, насколько эффективным был процесс, что можно считать уже сделанным, а что придется совершенствовать повторно. Для выполнения этого безусловно необходим контроль знаний и умении, задача которой проанализировать процесс и результат развития, обучения и воспитания.

Текущий контроль является одним из основных видов проверки знаний, умений и навыков учащихся. Ведущая задача текущего контроля - регулярное управление учебной деятельностью детей и ее корректировка. Он позволяет получить непрерывную информацию о ходе и качестве усвоения учебного материала и на основе этого оперативно вносить изменения в учебный процесс. Другими важными задачами текущего контроля является стимуляция регулярной, напряженной деятельности; определение уровня овладения умениями самостоятельной работы, создание условий для их формирования.

Для определения результативности усвоения программы, в конце каждого раздела, в середине учебного года, а также окончанию изучения курса предполагается контроль в виде тестирования и итоговых практических работ.

Аттестация в форме тестирования предполагает получение широкого диапазона результатов обучения. Итоговые тесты сформированы с учетом важных критериев: широта охвата материала курса, сложность и представительность выборки. Как и любая другая форма контроля, тестирование нацелено на определение степени достижения результатов обучения. В отличие от устной аттестации, суммирующий тест содержит разноплановые задания, которые обеспечивают более глубокую проверку индивидуальных достижений учащихся.

# 2.5 Список литературы

### Список литературы для педагога.

- 1. Губанова Е.И. Декоративно-прикладное искусство на уроке изобразительного и трудового обучения // Начальная школа - 2004 г.
- 2. Косминская В.Б. Основы изобразительного искусства и методика руководства изобразительной деятельностью детей. - М.: Просвещение, 2005 г.
- 3. Печатное пособие. Детям о народном искусстве. Дороновой Г.Н.
- 4. Печатное пособие. Детям об искусстве. Дороновой Г.Н.
- 5. Порте П. Учимся рисовать. -М.: Владос, 2000 г.
- 6. Анциферов, Л.Г. Анциферова, Т.Н. Кисляковская. Рисунок. Примерная программа для ДХШ и изобразительных отделений ДТТТИ. М., 2003
- 7. Барщ А. Рисунок в средней художественной школе. М.: Издательство Академии художеств СССР, 1963
- 8. Ватагин В. Изображение животных. М., 1957.
- 9. Дейнека А. Учитесь рисовать. М., 1961
- 10. https://artrecept.com/zhivopis/tehnika/akvarel
- 11. http://www.baget1.ru/applied-arts/applied-arts.php
- 12. [http://iskusstvu.ru/electronnoe\\_uchebnoe\\_posobie/](http://iskusstvu.ru/electronnoe_uchebnoe_posobie/1_1_iskusstvo_pervobytnogo_obwestva.html) [1\\_1\\_iskusstvo\\_pervobytnogo\\_obwestva.html](http://iskusstvu.ru/electronnoe_uchebnoe_posobie/1_1_iskusstvo_pervobytnogo_obwestva.html)
- 13. 1. В.А.Попов. Macromedia Flash: Материалы к урокам. /В.А.Попов. М.:ООО «Чистые пруды», 2005. (Библиотечка «Первого сентября», серия «Информатика»).

# **Список литературы для детей.**

- 1. Я познаю мир: Культура / сост. Н.В.Чудакова. М.: АСТ ЛТД. 2007 г.
- 2. Туберовская, О. М. В гостях у картин. Рассказы о живописи / О. М. Туберовская. Л. : Детская литература, 1973 г.
- 3. Давыдова Г. Н. «Нетрадиционные техники рисования в детском саду», М. 2007 г.
- 4. Комарова Т. С. «Детское художественное творчество», М. Мозаика-Синтез, 2005 г.
- 5. Никитина А. В. «Нетрадиционные техники рисования в детском саду», Каро, 2007 г.

# **Список литературы для родителей.**

- 1. Шорохов Е.В. Тематическое рисование в школе. М.: Просвещение, 2005 г.
- 2. Павлова Н.Н. Знакомство младших школьников с произведениями изобразительного искусства // Начальная школа. – 2005г.
- 3. Искусство в жизни детей / сост. А.П. Ершова, Е.А. Захарова. М.: Просвещение,2007 г.
- 4. Костерин, Н. П. Учебное рисование. М.: Просвещение, 1984.
- 5. Конышева, Н.М. Изобразительное искусство в начальных классах. М.: Просвещение 1985.